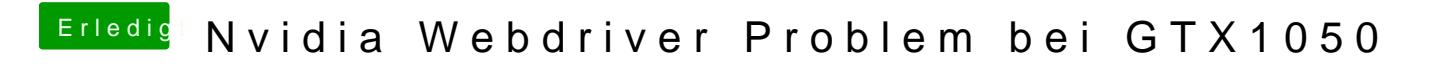

Beitrag von Schucha vom 21. November 2017, 06:05

Was soll ich machen eurer Meinung nach ?